### 23. Електронна поща в Интернет

## Общи положения

**Електронната поща** (**e-mail** или **email)** е метод за обмен на електронни съобщения.

- Едно съобщение се състои най-малко от съдържанието си, адрес на автора и адресите на един или повече получатели.
- Корените на днешната email са в Arpanet стандарт за кодиране на съобщения - RFC 733.
- Преходът от Arpanet към Internet в началото на 1980-те добави постепенно новостите към основната услуга:
	- транспортния протокол Simple Mail Transfer Protocol (SMTP), RFC 821 през 1982 г.
	- ревизия на RFC 733 RFC 822
- прикрепяния на мултимедия от 1996 г. от RFC 2045 до RFC 2049, известни като Multipurpose Internet Mail Extensions (MIME).

### Общи положения

Email се базират на модела с пълно буфериране (store-and-forward).

Сървърът за електронна поща приема, препраща, доставя или съхранява съобщения за сметка на потребителите.

Тяхна задача е само да се свържат към email инфраструктурата с помощта на компютрите си.

#### Терминология

Mail-box – файл или директория/и от файлове, където се съхраняват входящите съобщения.

mail user agent (MUA) е приложна програма, стартирана от потребителя. Използва се за оформяне и изпращане на съобщения, както и за показване, сортиране като файлове и принтиране на получени в кутията съобщения. Такива са elm, mailx, mh, zmail, Mozilla Thunderbird, MS Outlook и др.

#### Терминология

Mail transfer agent (MTA) осъществява маршрутизацията на съобщенията, подадени от MUA, до получателя. Най-популярният MTA е **sendmail**. Delivery agent поставя съобщението в пощенската кутия на потребителя. Найпопулярният DA е mail.local.

#### Alice си пише с Bob

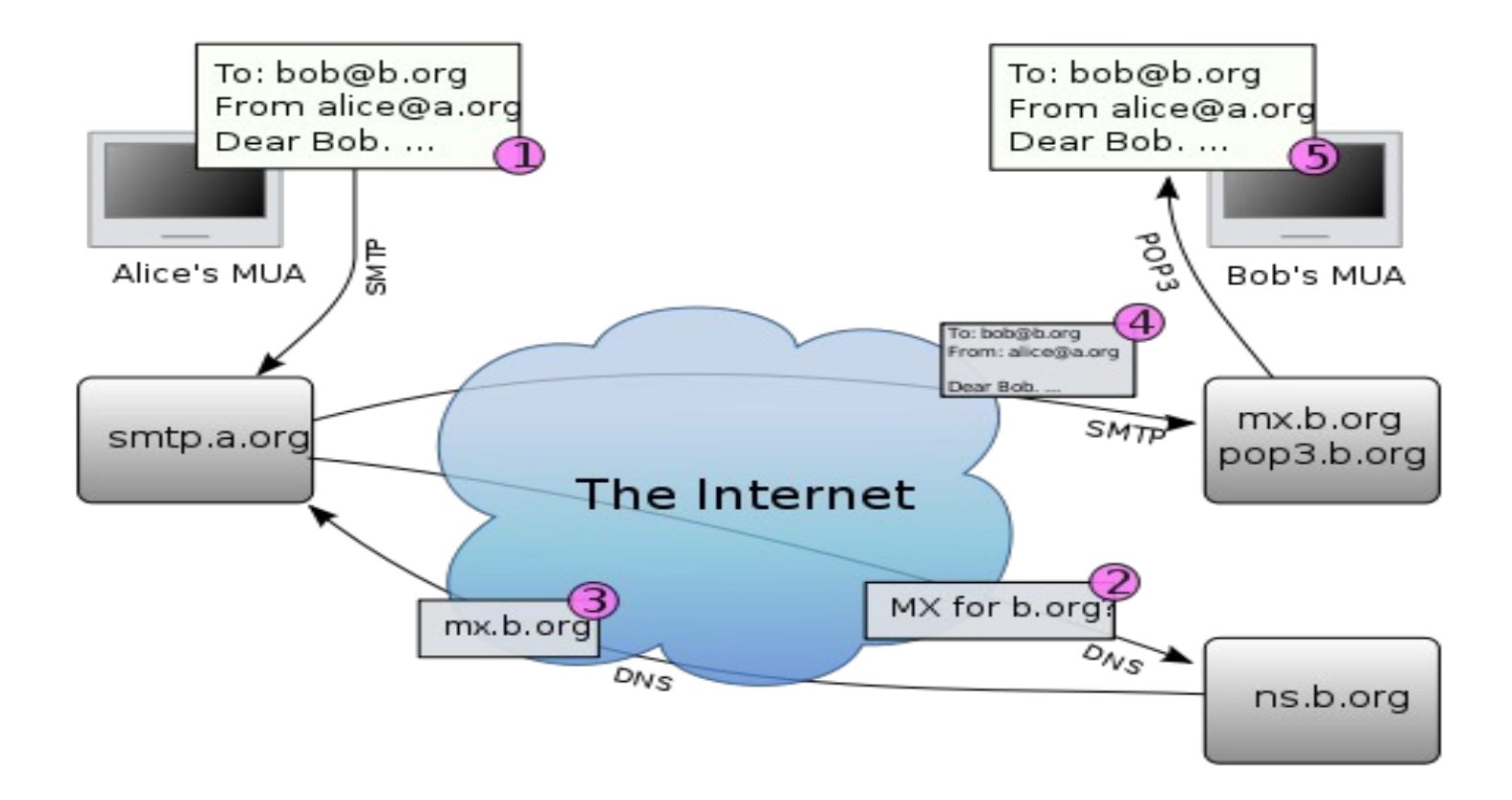

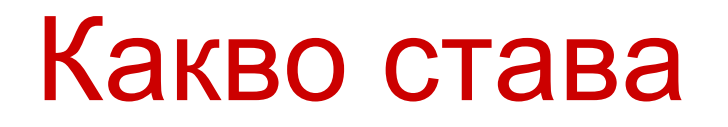

1. mail user agent (MUA) на Алис форматира съобщението в e-mail формат и с помощта на́ SMTP го изпраща към местния mail transfer agent (MTA) - smtp.a.org.

2. MTA гледа за крайния адрес, според SMTP протокола (а не в главата на съобщението) - bob@b.org. В e-mail адреса частта пред @ е локалната част, най-често потребителското име на получателя. Частта след  $@$  е име на домейна. МТА по името на домейна определя пълното домейн име на пощенския сървър в DNS.

3. DNS сървърът за домейн b.org - ns.b.org, отговаря с MX записи, изброяващи пощенските сървъри в този домейн, в случая mx.b.org.

4. smtp.a.org изпраща съобщението до mx.b.org по SMTP, който го доставя до пощенската кутия (mailbox) на bob.

5. Bob натиска бутон "get mail" на своя MUA, с което изтегля съобщението с помощта на Post Office Protocol (POP3).

#### Алтернативи на последователността

- Alice може да няма MUA на компютъра си, а да се свърже към webmail услуга.
- На компютъра на Alice може да е "качен" MTA, т.е да прескочи стъпка 1.
- Bob има много начини да изтегли пощата си, например, по протокол Internet Message Access Protocol, като се логне на mx.b.org и си я чете директно от там, или и той с webmail.
- В един домейн има няколко пощенски сървъра, така че те могат да продължат да приемат поща, даже когато главният е отпаднал.
- За повишаване на сигурността и конфиденциалността е добре пощата да се криптира (OpenPGP, X.500 сертификати). Но това е друга тема.

## open mail relay

- MTAs, които приемат съобщения от произволни податели и полагат максимални усилия да ги препратят по посока към получателите.
- Такива MTAs се наричат open mail relay.
- В зората на Internet, когато мрежите не бяха надеждни, това усилие беше похвално. Да може съобщението все пак да достигне целта си през един или повече relay.
- Но от този механизъм се възползваха недобросъвестни "изпращачи" на спам и друга нерегламентирана поща.
- Затова днешните MTAs не са open mail relays и не приемат поща от open mail relays, която си чист спам.
- Това важи и за сървърите СУ. Използваме и отворен софтуер SpamAssassin.

#### Формати

- Форматът на e-mail съобщенията е дефиниран в RFC 5322 и серия от RFC-та, RFC 2045 до RFC 2049, "Multipurpose Internet Mail Extensions" или MIME.
- e-mail съобщенията се състоят от два основни дяла, отделени с празен ред:
- Header (глава) Структурирано е от полета, обобщение (summary), подател (sender), получател (receiver) и др.
	- Body (тяло) Самото съобщение като неструктуриран текст. Понякога завършва и с "подпис", signature block.

#### Полета в заглавието

Заглавието включва най-малко следните полета:

From: e-mail address и евентуално името на изпращача. При подателя се попълва автоматично.

- To: Адрес(ите) и евентуално име(ната) на получател(ите).
- CC: До кой да се изпрати видимо за получателя To: копие.
- Bcc: Blind Carbon Copy До кой да се изпрати невидимо за получателя To: копие.

Subject: Или Относно: Предмета на съобщението.

Date: Дата и час на изпращане в локалното време. Поставя се автоматично.

# Спекулации с "From"

С полето "From" може лесно да се заблуждава, затова се препоръчва да се ползва цифрово подписване (OpenPGP или X.500 сертификат).

#### Други важни полета

In-Reply-To: Message-ID на съобщението, на което настоящото е отговор.

Received: Проследява пътя, по който е минало съобщението, през кои пощенски сървъри. Показва кой е истинския подател по IP адрес.

References: Message-ID на това съобщение и на това, на което е отговор.

Reply-To: Адресът за отговор на подателя.

# Пример. Заглавие на phishing съобщение

- Subject: Уважаеми Uni-sofia.bg потребителски акаунт
- From: Софийски университет <webmaster@Uni-sofia.bg>
- Date: Sun, March 21, 2010 13:22
- To: undisclosed-recipients:;
- Priority: Normal
- Mailer: SquirrelMail/1.4.13

Return-Path: <web-master@Uni-sofia.bg>

Received: from mailbox.uni-sofia.bg ([unix socket])

 by mailbox.uni-sofia.bg (Cyrus v2.3.7-Invoca-RPM-2.3.7- 7.el5\_4.3) with LMTPA; Sun, 21 Mar 2010 13:22:36 +0200 X-Sieve: CMU Sieve 2.3

Received: from olc-11.verat.net (olc-11.verat.net [62.108.127.37])

 by mailbox.uni-sofia.bg (8.13.8/8.13.8) with ESMTP id o2LBMYL9015117

 for <stefan@ucc.uni-sofia.bg>; Sun, 21 Mar 2010 13:22:35 +0200

Received: from webmail.verat.net (webmail.verat.net [85.222.160.153]) by olc-11.verat.net (Postfix) with ESMTP id D595BFC999; Sun, 21 Mar 2010 12:18:43 +0100 (CET)

Received: from 41.138.189.77(SquirrelMail authenticated user djmaxa) by webmail.verat.net with HTTP; Sun, 21 Mar 2010 12:22:33 +0100 (CET)

Message-ID: < [3754.41.138.189.77.1269170553.squirrel@webmail.verat.net](mailto:3754.41.138.189.77.1269170553.squirrel@webmail.verat.net)  $\geq$ 

Date: Sun, 21 Mar 2010 12:22:33 +0100 (CET)

#### Subject:

 =?windows-1251?Q? =D3=E2=E0=E6=E0=E5=EC=E8\_Uni-sofia.bg\_ From: =?windows-1251?Q?=D1=EE=F4 ... =?windows-1251?Q?=E5=F2?= <web-master@Uni-sofia.bg>

#### **Reply-To: w0642406@gmail.com**

- User-Agent: SquirrelMail/1.4.13
- MIME-Version: 1.0
- Content-Type: text/plain;charset=windows-1251
- Content-Transfer-Encoding: 8bit
- X-Priority: 3 (Normal)
- Importance: Normal

To: undisclosed-recipients:;

X-Spam-Status: No, score=-2.6 required=5.0 tests=BAYES\_00 autolearn=ham

version=3.2.5

X-Spam-Checker-Version: SpamAssassin 3.2.5 (2008-06- 10) on mailbox.uni-sofia.bg

# Кодиране. UTF-8.

Първоначално E-mail е била 7-bit ASCII.

Стандартът MIME въведе предаване и на не-ASCII данни.

- **UTF-8** (8-bit UCS<sup>1</sup> /Unicode Transformation Format) е кодиране на знац̀ите с променлива дължина за Unicode $^{\rm 2}$ .
- Представя всеки знак в Unicode стандарта, но в същевременно е обратно съвместим с ASCII.
- Затова става все по-предпочитан за e-mail, web и др.
- UTF-8 кодира всеки знак (code point) с 1 до 4 байта, като с един байт се кодират 128 US-ASCII знаците.
- Internet Mail Consortium (IMC) препоръчва всички email програми да са в състояние да изобразяват и създават поща с помощта UTF-8.
- <sup>1</sup>Universal Character Set (UCS) **ISO/IEC 10646** стандарт, разработен съвместно с Unicode Consortium.
- <sup>2</sup>Unicode осигурява уникален номер за всеки знак, независимо от платформата, независимо от програмата, независимо от езика.

### UTF-8

Първите 128 знака (US-ASCII) им трябва 1 байт.

- Следващите 1920 2 байта. Това са латински букви с диакрити, гръцки, кирилица, арменски, арабски, иврит и др.
- 3 байта са необходими за за останалите лингвистични знаци.
- 4 байта за знаци в други равнини на Unicode, рядко използвани в практиката.

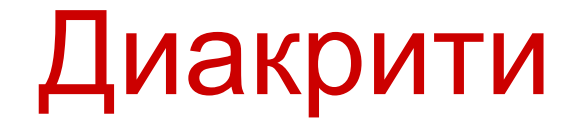

#### И обикновен текст и HTML се допускат в e-mail. Малка буква *a* с диакрит:

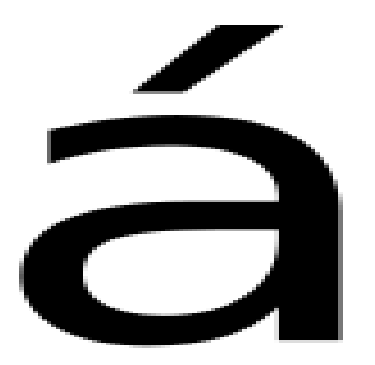

#### **SMTP**

Протоколът за изпращане на поща е **SMTP** (Simple Mail Transfer Protocol).

Базира се на транспортен протокол TCP.

От клиента, от порт с номер по-голям от 1024, се прави заявка за съединение към IP адреса на пощенския сървър на порт 25, т.е. порт 25 стои отворен в пощенския сървър и чака заявка за съединение.

Ако сървърът е в състояние да получи заявката, отговаря с 220, което означава готов.

След това клиентът изпраща съобщение HELLO, а при успех сървърът отговаря с 250.

#### **SMTP**

След това клиентът изпраща MAIL FROM (от кого е пощата), RCPT TO (кой е получателя) и накрая се прехвърля самото съобщение, след което връзката се разпада.

Описаното си е едно TCP/IP съединение. В неговите рамки се обменят ASCII съобщения, които са с определена структура.

## Пример на SMTP сесия

По-долу имате един типичен пример на изпращане на съобщение по SMTP до две пощенски кутии (*alice* и *theboss*) в един и същ домейн (*example.com*).

- "Репликите" на сървъра са означени със (*S:*), а на клиента - с (*C:*).
- След като изпращачът на съобщението (STMP client) установи надежден канал получателя (SMTP server), сесията се отваря с поздравление от страна на сървъра.
- Клиентът започва диалог, отговаряйки с команда HELO, в която се идентифицира.

# Пример на SMTP сесия

- S: 220 smtp.example.com ESMTP Postfix
- C: HELO relay.example.org
- S: 250 Hello relay.example.org, I am glad to meet you
- C: MAIL FROM:<bob@example.org>
- S: 250 Ok
- C: RCPT TO:<alice@example.com>
- S: 250 Ok
- C: RCPT TO:<theboss@example.com>
- S: 250 Ok
- C: DATA
- S: 354 End data with <CR><LF>.<CR><LF>

# Пример (прод.)

- C: From: "Bob Example" <br/>bob@example.org>
- C: To: Alice Example  $\leq$ alice $@$ example.com>
- C: Cc: theboss@example.com
- C: Date: Tue, 15 Jan 2008 16:02:43 -0500
- C: Subject: Test message
- $C$ :
- C: Hello Alice.
- C: This is a test message with 5 header fields and 4 lines in the message body.
- C: Your friend,
- C: Bob
- $C:$

# Пример (прод.)

- S: 250 Ok: queued as 12345
- C: QUIT
- S: 221 Bye
- {Сървърът затваря сесията}

POP3

Крайният получател на писмото не е SMTP-сървъра. В него се събират изпратените писма до съответния домейн.

Сървърът трупа тези писма на диск при себе си.

- С помощта на друг протокол крайният получател изтегля получените писма от пощенския сървър.
- Например, **POP3** (Post Office Protocol). При него сървърът слуша на порт 110.
- За разлика от SMTP, POP3 поддържа автентикация на клиента (username + password), т.е. притежателят на пощенската кутия е регистриран като POP3 потребител.
- Когато клиентът се свърже към POP3 сървъра, той първо се идентифицира, след което може да извърши други команди за прочитане на получените от него mail-ове.

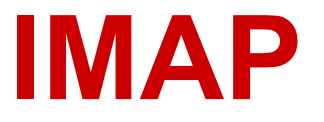

Internet Message Access Protocol (IMAP или IMAP4) "слуша" на порт 143 и е другата възможност крайният клиент да получи достъп до пощата си, стояща на отдалечен сървър. Сегашната версия, IMAP version 4 revision 1 (IMAP4rev1) е дефинирана в RFC 3501. IMAP поддържа и online, и offline режими. E-mail клиенти с IMAP оставят съобщенията на сървъра, докато потребителят не реши да ги изтрие. IMAP позволява повече от един клиент да има достъп до една и съща пощенска кутия. Т.е можете да имате достъп до пощата си едновременно от няколко места.

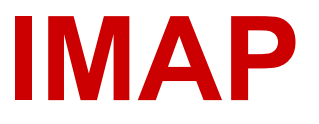

- За разлика от POP3, IMAP4 клиентите са свързани за сървъра, докато потребителският интерфейс е активен.
- Потребителите изтеглят съобщения на диска си само по желание.
- IMAP4 клиентите могат да създават, преименуват и/или изтриват пощенски кутии (потребителят ги вижда като папки) на сървъра и да местят съобщения между кутиите.
- POP3 и IMAP услуги предлагат Cyrus IMAP server ([http://cyrusimap.web.cmu.edu/\)](http://cyrusimap.web.cmu.edu/) и Dovecot (www.dovecot.org).

### IMAP4 команди

#### **IMAP4 Commands**

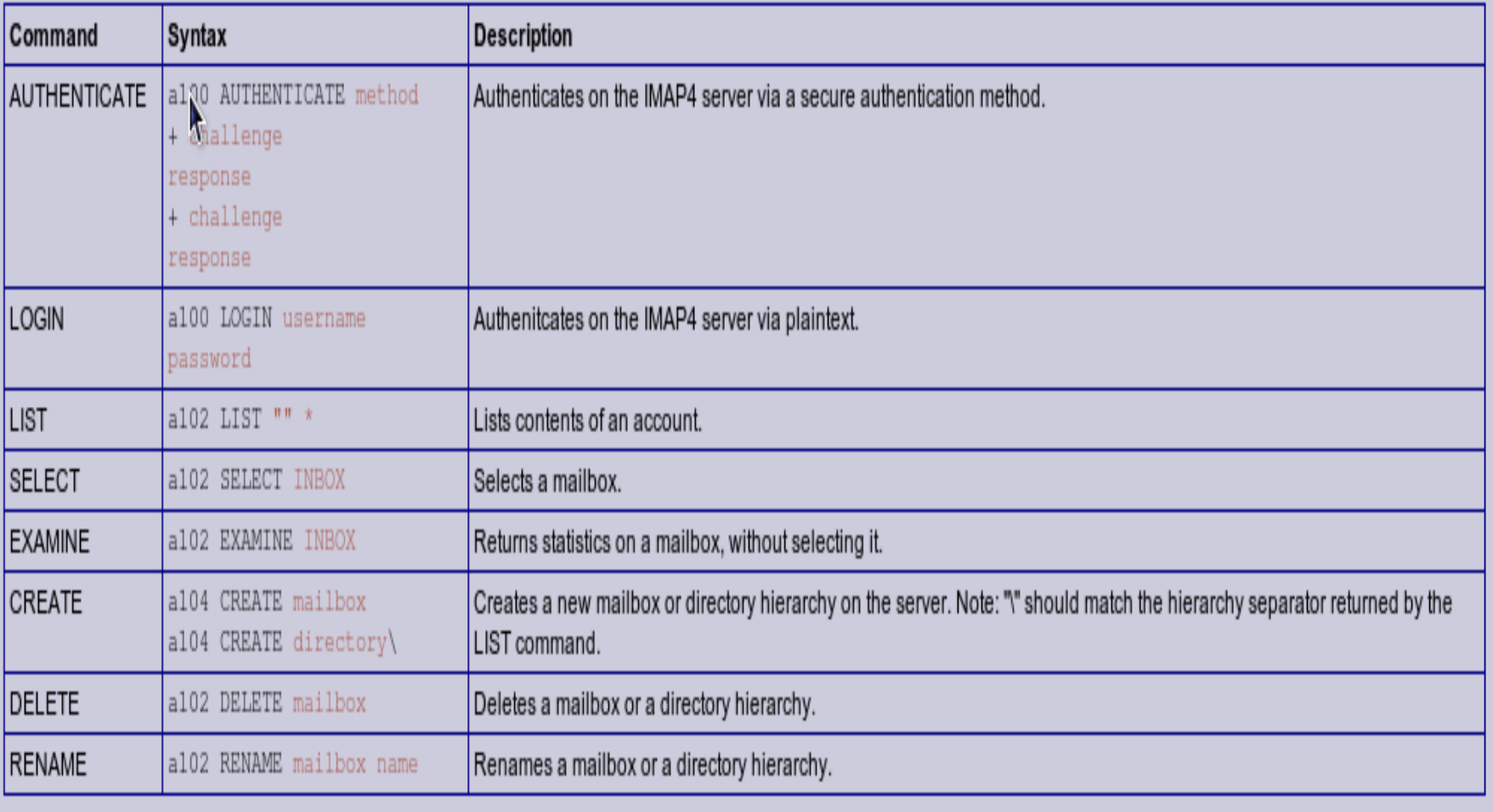

#### Документация на mail решение

Системата работи в рамките на УИЦ на СУ, като върху нея се хостват няколко домейна.

Sendmail за МТА

Cyrus за MDA

RedHat Directory Server за LDAP база за потребителски акаунти и конфигурация на sendmail

phpLDAPadmin - за външно управление на LDAP директорията

Saslauthd за посредник между cyrus и LDAP базата

Spamassassin за антиспам защита

Clamav за антивирусна защита

http://www.mimedefang.org/ за връзка на sendmail със антивирусната защита и за допълнителни филтри

SquirrelMail и HastyMail за уеб достъп до пощенските кутии.

#### Пощенски концентратори

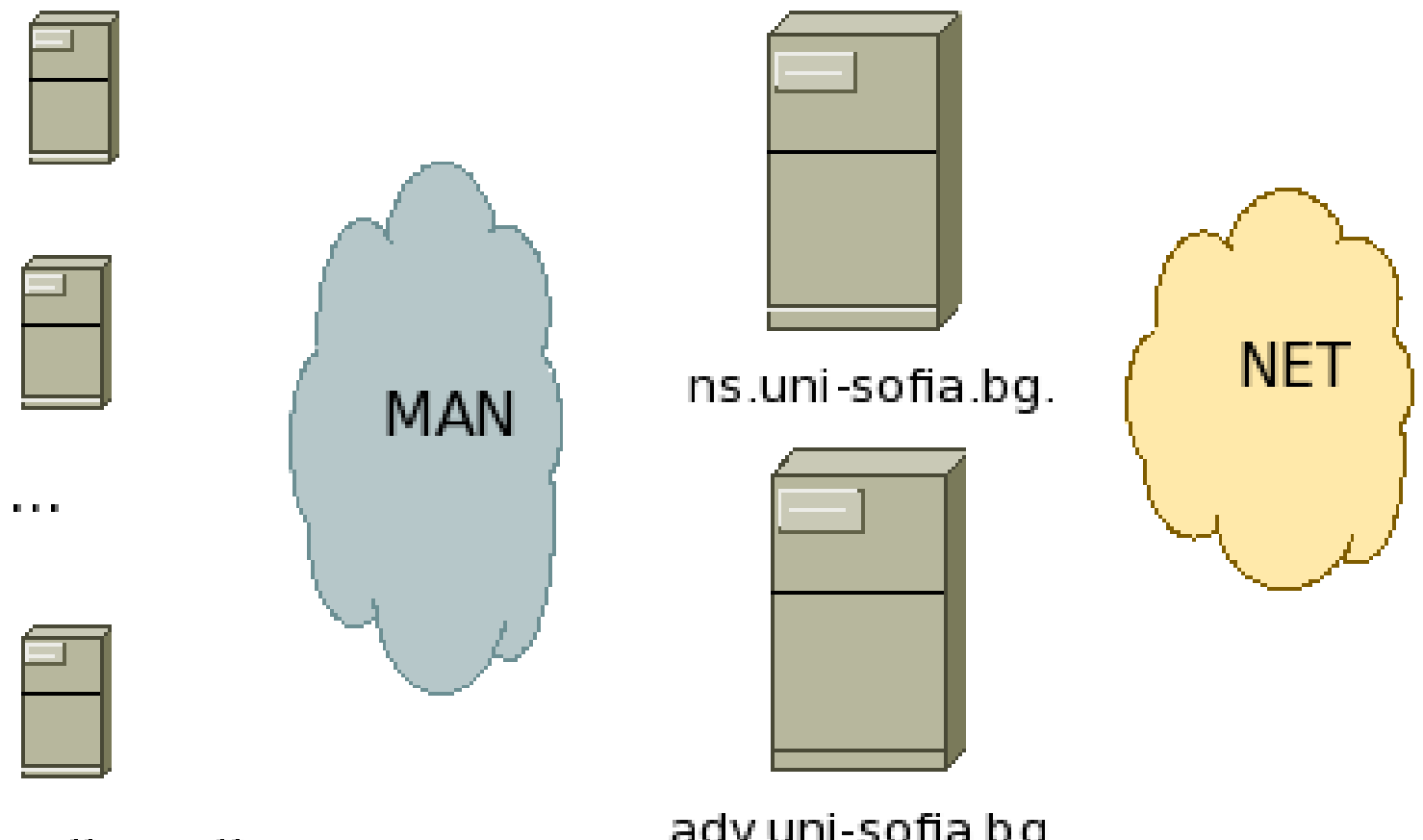

faculty.mail

ady.uni-sofia.bg.

### Пощенски концентратори

Пощенски концентратори (mail hubs) са SMTP сървъри.

Замисълът на изграждането им е цялата входяща електронна поща за пощенски домейни в мрежата на СУ, да преминава през тях.

Избягва се риск от пробив в сървъри за електронна поща, които не са обект на квалифицирана поддръжка и наблюдение (повечето факултетски сървъри за електронна поща).

# Алгоритъм на MX йерархия в DNS.

MX йерархия, която обслужва схема на доставка на електронна поща чрез пощенските концентратори: \$ORIGIN domain.uni-sofia.bg.

- MX 10 mail.*faculty*.uni-sofia.bg
- MX 20 ns.uni-sofia.bg.
- MX 20 ady.uni-sofia.bg.

# MX йерархия

Съгласно тази MX йерархия при инциране на сесия за предаване на писмо към получател с пощенска кутия в домейна *faculty*.uni-sofia.bg:

- опит да се установи SMTP сесия към mail.*faculty*.uni-sofia.bg. Ако този опит пропадне:

- установяване на SMTP сесия към един от двата SMTP сървъра, с MX приоритет 20 (ns.uni-sofia.bg или ady.uni-sofia.bg).

## Принцип на действие на схемата

Сървър от интернет изпраща електронно писмо до получател с кутия в пощенския домейн *faculty*.uni-sofia.bg.

Изпращачът използва MX йерархията и неговият пощенски процес намира хоста с най-малък числов идентификатор, mail.*faculty*.uni-sofia.bg.

Иницира се SMTP сесия от изпращача към mail.*faculty*.uni-sofia.bg.

#### Принцип на действие на схемата

Маршрутизатор пред сървъра *faculty*.uni-sofia.bg отхвърля пакета за инициране на SMTP сесията, като връща ICMP съобщение "ICMP port unreachable" или "ICMP host unreachable".

След като изпращача получи това ICMP съобщение, избира в случаен ред един от двата пощенски концентратора (ns.uni-sofia.bg или ady.uni-sofia.bg) и отново ще иницира SMTP сесия към избрания концентратор. Концентраторът приема писмото и после го доставя до *faculty*.uni-sofia.bg.

# SquirrelMail и Hastymail

squirrelmail.org е с вградена PHP поддръжка за IMAP и SMTP, страниците са чист HTML 4.0 (не е необходим JavaScript) за съвместимост с всички браузъри. mailbox.uni-sofia.bg hastymail.org - IMAP/SMTP клиент, писан на PHP. Съвместим с PDAs, мобилни апарати, текстови и други браузъри. mailbox.uni-sofia.bg/mobile

# https://mailbox.unisofia.bg/src/login.php

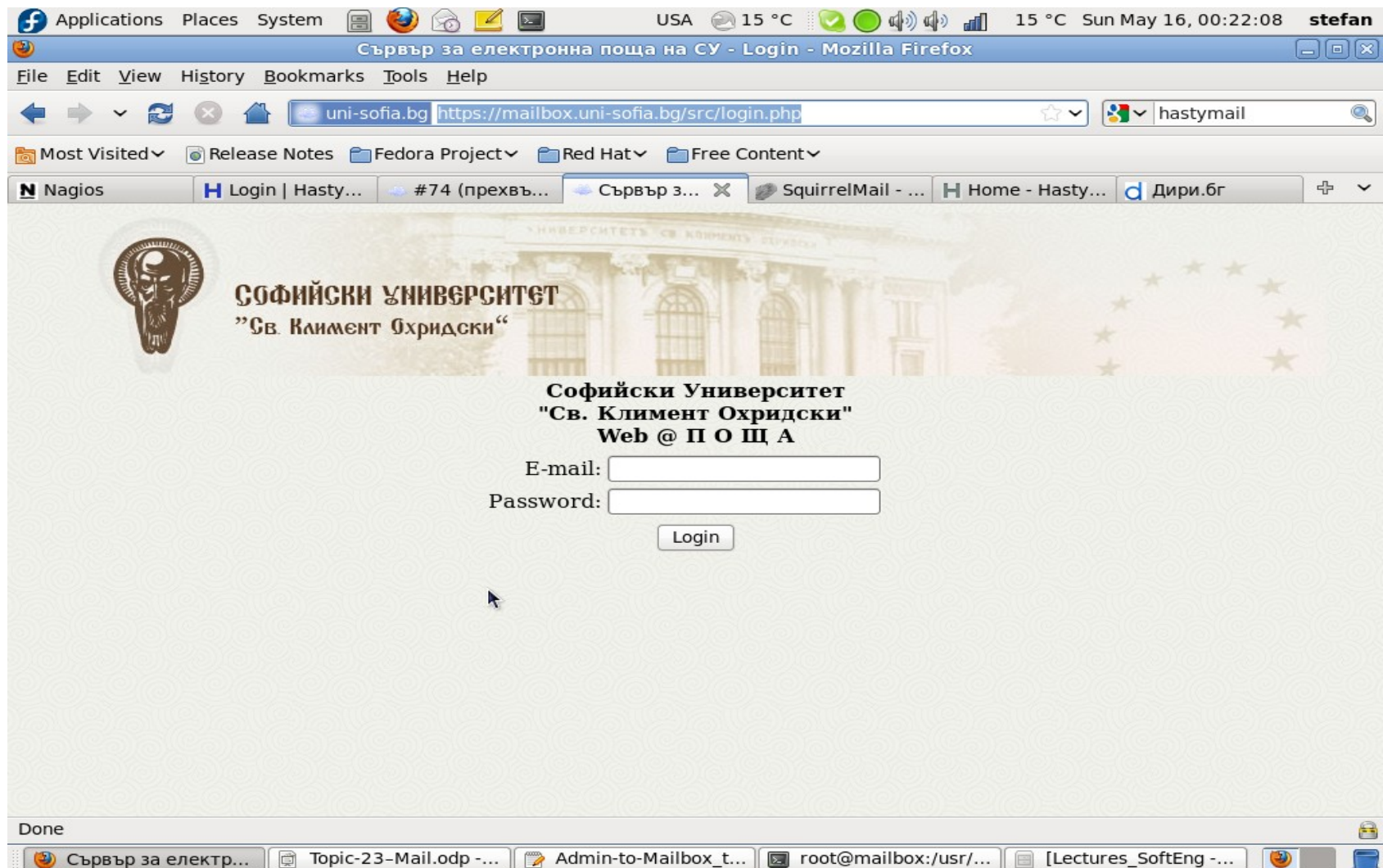

# config.php

#### <?php

#### /\*\*

- \* SquirrelMail Configuration File
- \* Created using the configure script, conf.pl \*/

```
global $version;
```

```
\%config_version = '1.4.0';
```

```
$config use color = 1;
```

```
$org_name = "Софийски Университет<br/>\"Св. Климент Охридски\"<br/>Web 
@ \Pi 0 \amalg A";
$org_logo = SM_PATH . 'images/logo_su.jpg';
\text{Sorg}\logo_width = '940';
$org logo height = '145';
```
## https://mailbox.unisofia.bg/mobile/

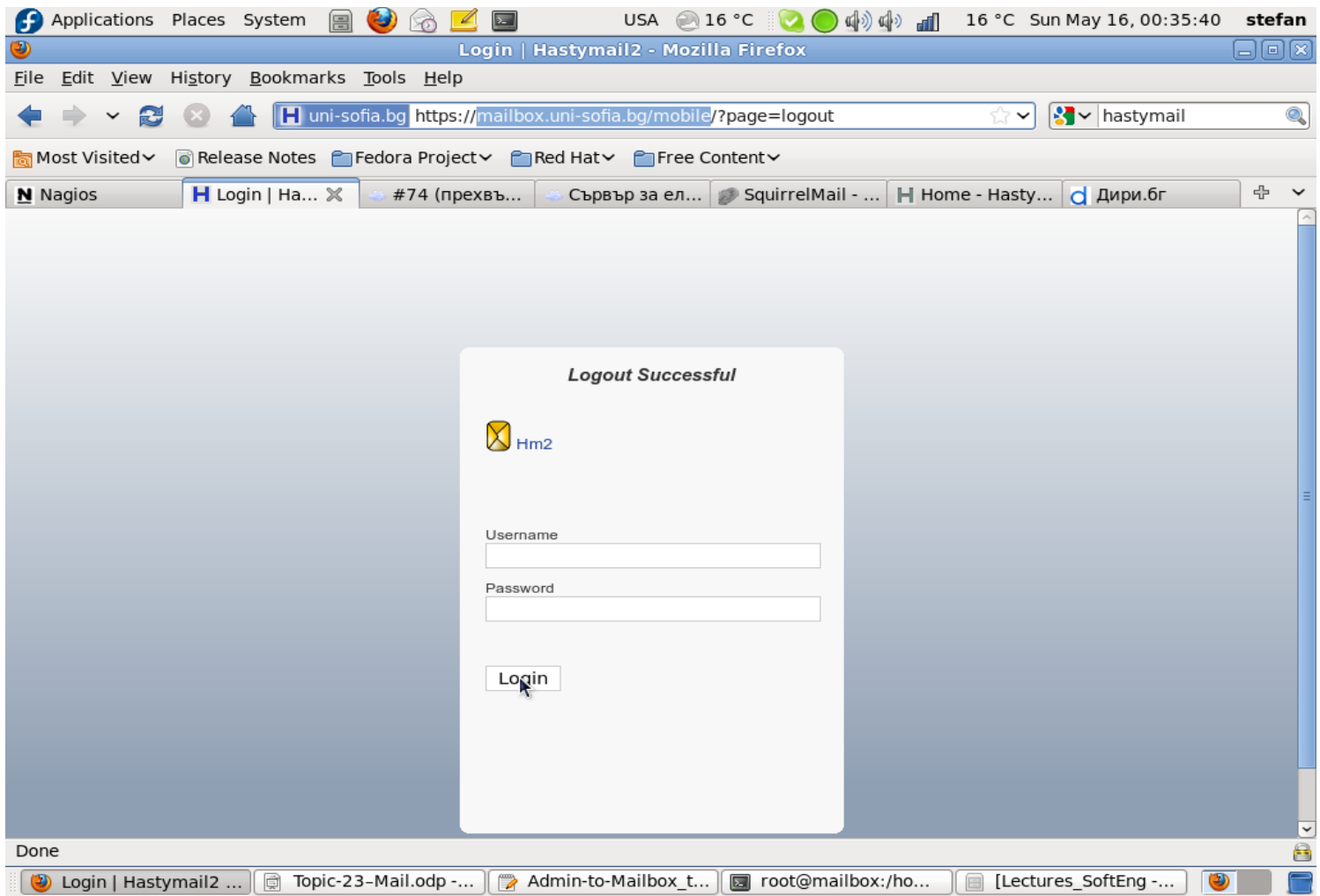

# index.php

/\* configuration file \*/

\$hm2\_config = '/etc/hastymail2/hastymail2.rc';

```
/* capture any accidental output */
ob_start();
```

```
/* timer debug prep */
$page_start = microtime();
```

```
/* required includes */
require_once('lib/misc_functions.php'); /* various helpers */
require_once('lib/utility_classes.php'); /* base classes */
require_once('lib/url_action_class.php'); /* GET processing */
require_once('lib/imap_class.php'); /* IMAP routines */
require_once('lib/site_page_class.php'); /* print functions */
```